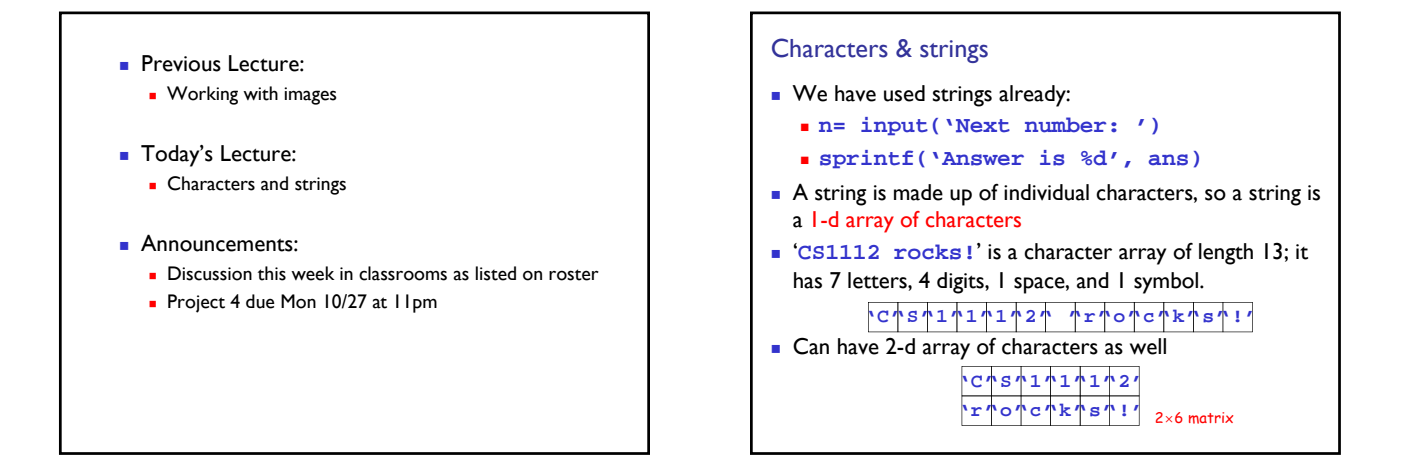

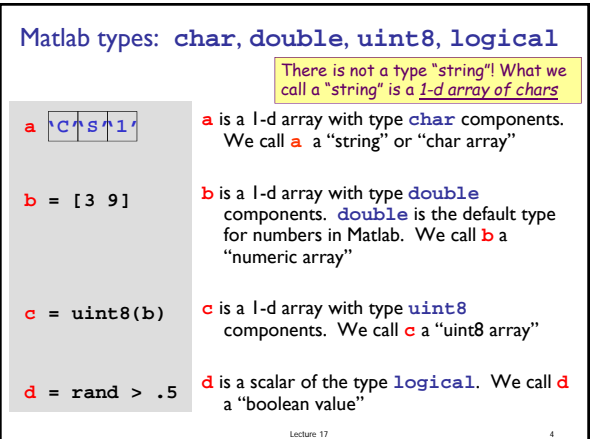

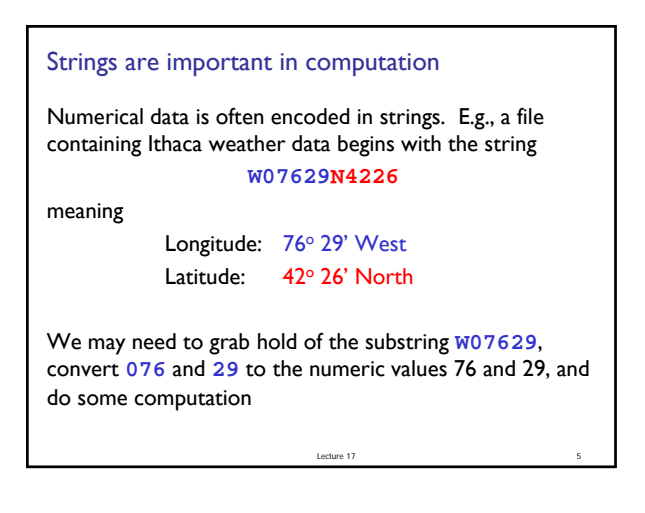

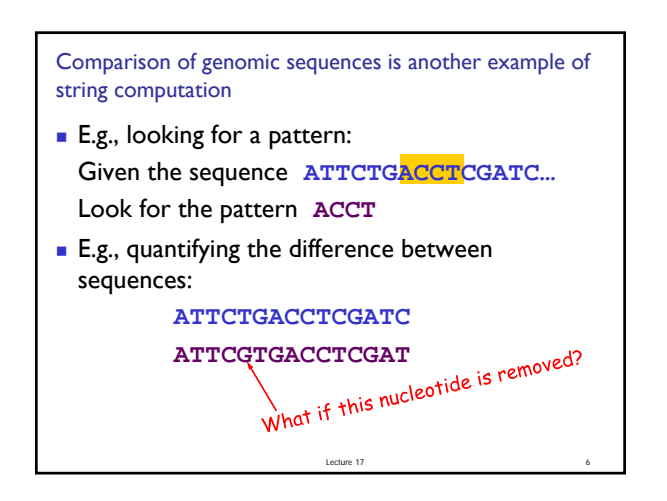

## Single quotes enclose strings in Matlab

Anything enclosed in single quotes is a string (*even if it looks like something else*)

- **100'** is a character array (string) of length 3
- **100** is a numeric value
- **'pi'** is a character array of length 2
- **pi** is the built-in constant 3.1416...
- **'x'** is a character (vector of length 1)
- **x** may be a variable name in your program

Lecture 17 7

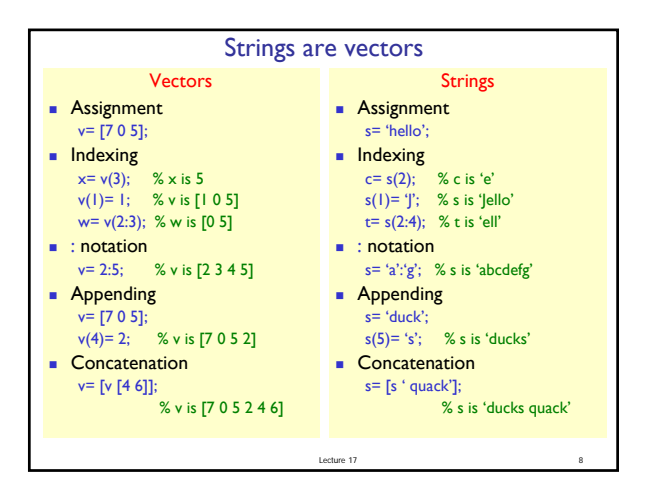

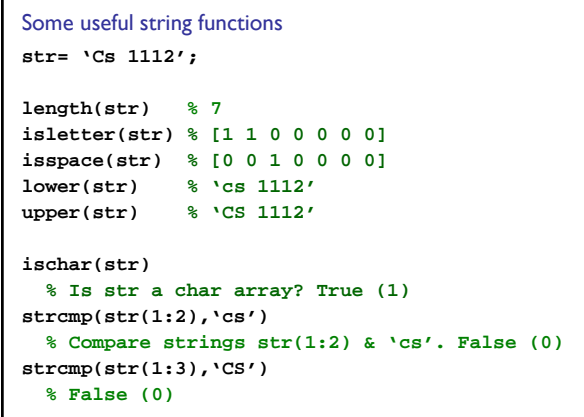

Lecture 17 9

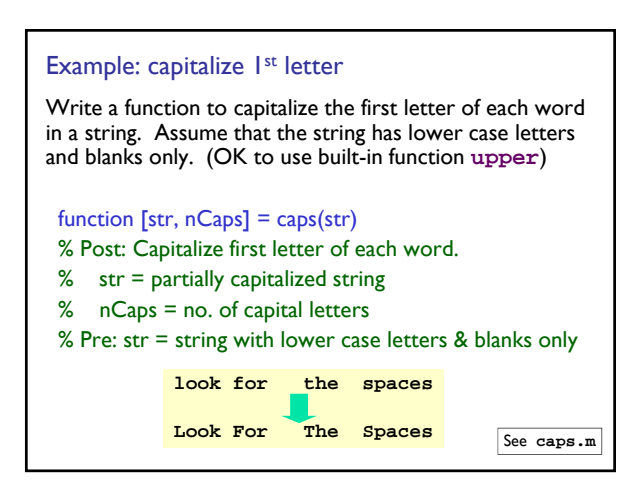

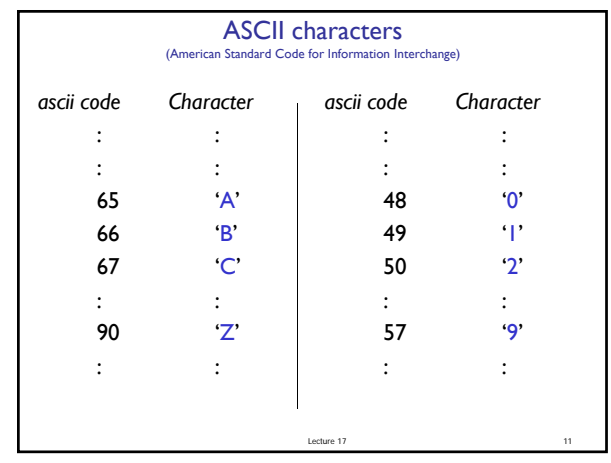

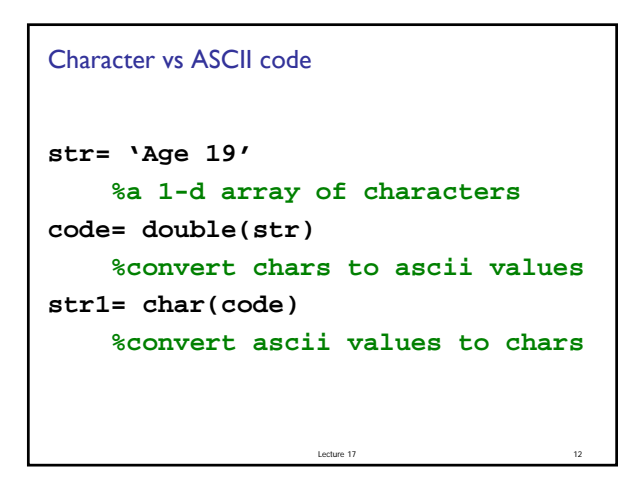

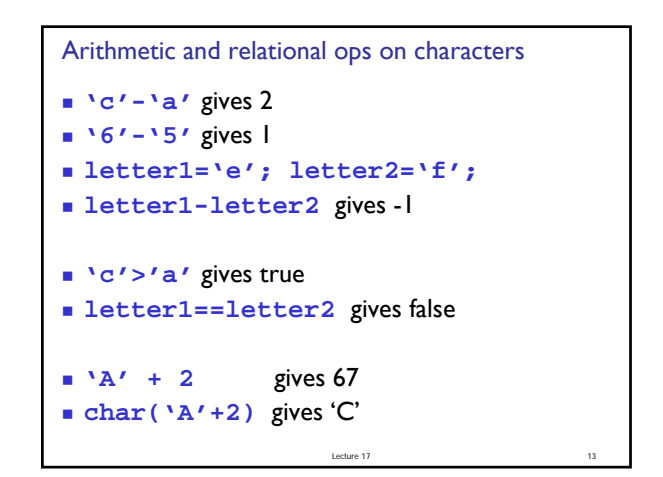

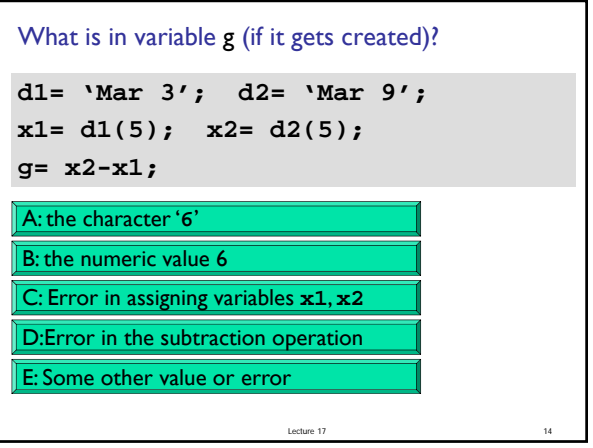

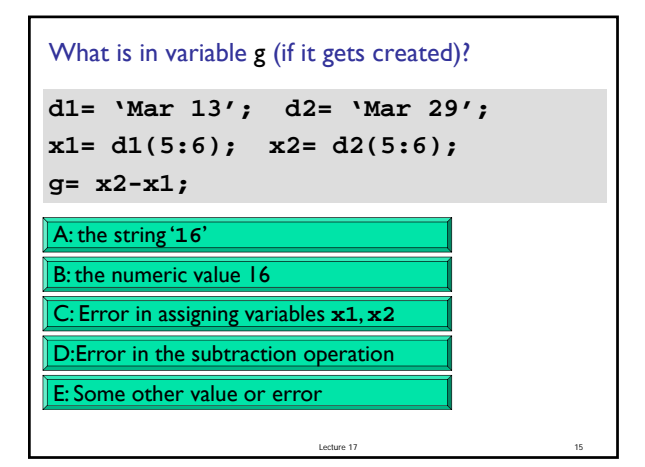

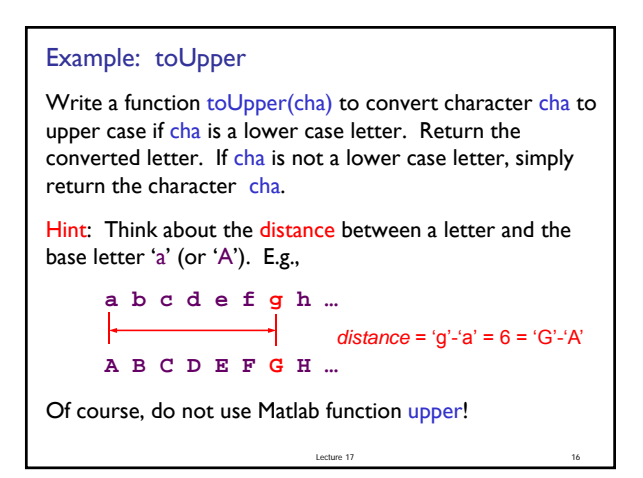

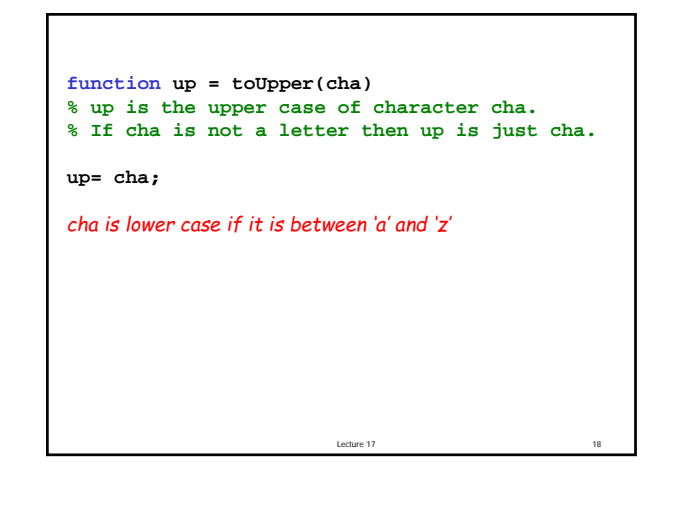

Lecture 17 **function up = toUpper(cha) % up is the upper case of character cha. % If cha is not a letter then up is just cha. up= cha; if ( cha >= 'a' && cha <= 'z' ) % Find distance of cha from 'a' offset= cha - 'a'; % Go same distance from 'A' up= char('A' + offset); end**

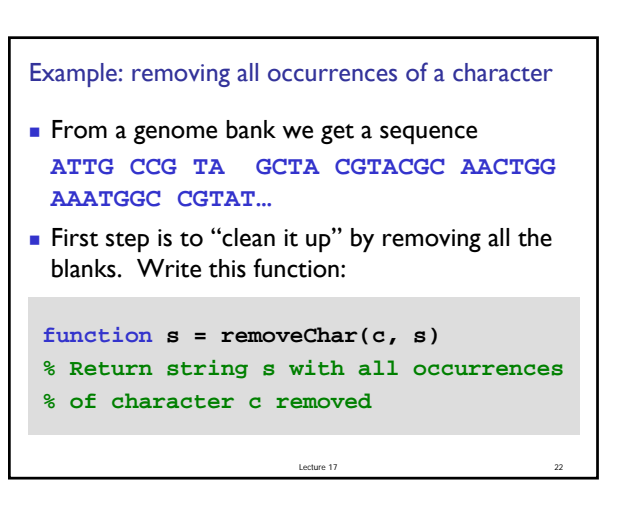

## CS1112 Lecture 17

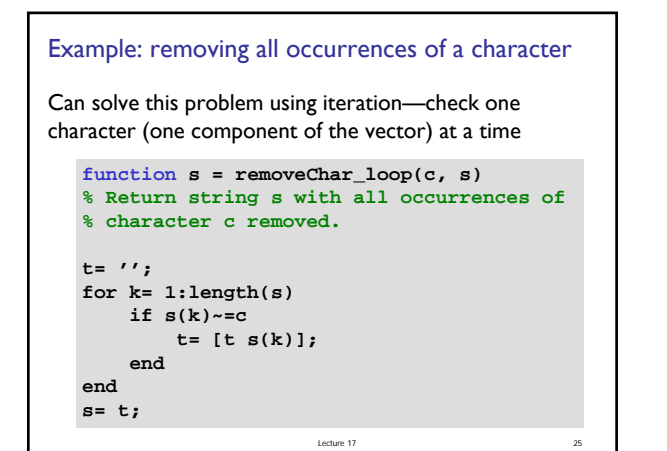

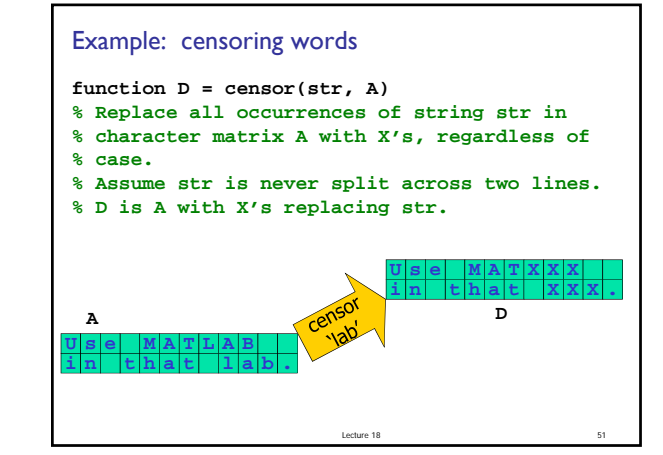

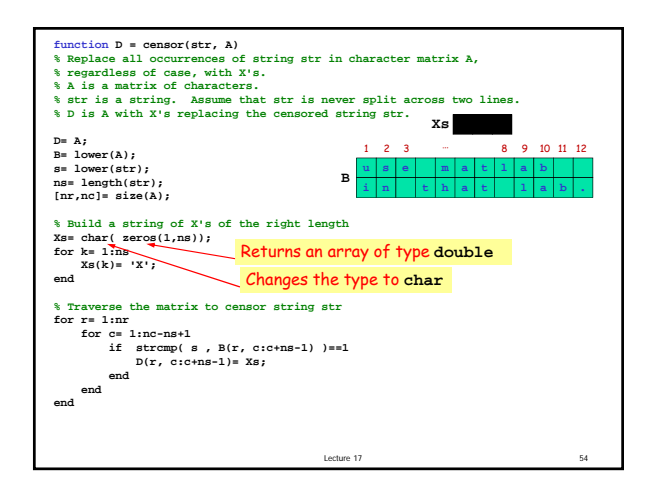